# Technologia informacyjna - opis przedmiotu

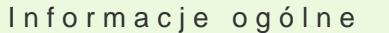

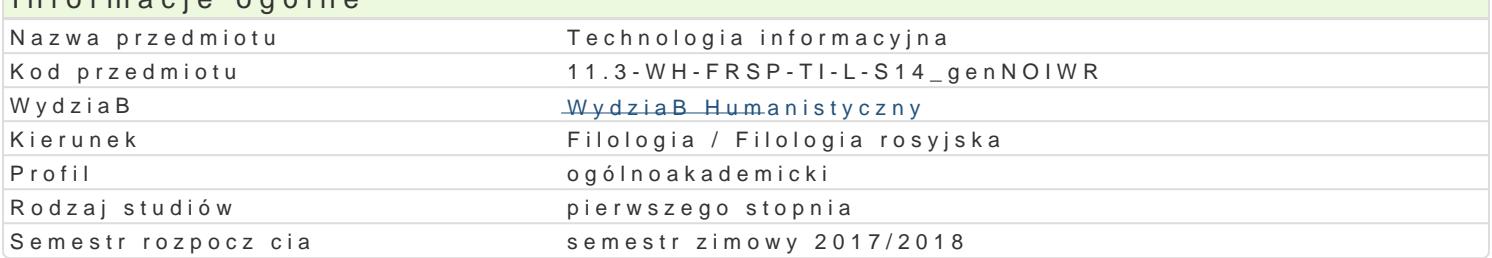

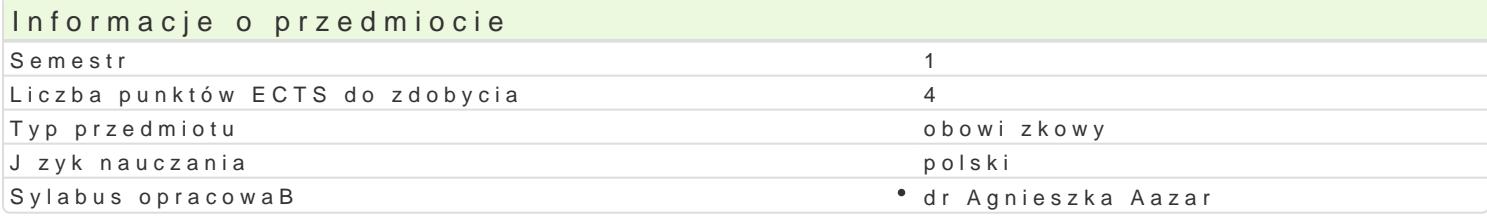

#### Formy zaj

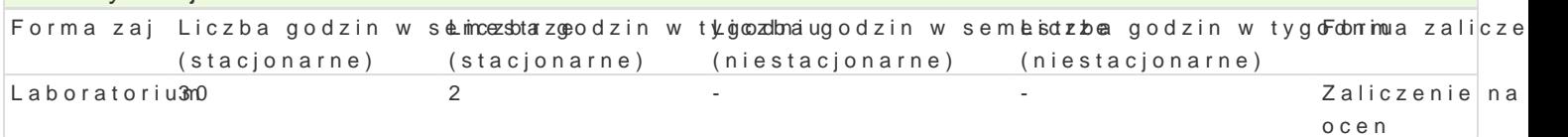

## Cel przedmiotu

Zapoznanie studentów z podstawami wiedzy z zakresu technologii informacyjnych, niezb dnej do prak przez studentów prawidBowej realizacji podstawowych zadaD, takich jak: edycja tekstów, tworzenie p kalkulacyjnego oraz sieci komputerowej. Zdobycie przez studentów zdoln M[iccir pososffBu Og FwFyaNGoE azograstzaprawiag pa nich Technologii Informacyjnych do rozwijania umiejtno[ci jzykowych.

### Wymagania wstpne

Brak wymagaD

### Zakres tematyczny

Wybrane funkcje edytora tekstu WORD wiczenia (narz dzia j zykowe, formatowania, edytowania); In informacji. Netykieta; Wybrane funkcje arkusza kalkulacyjnego Excel; Edytor tekstu WORD i jego wsp PowerPoint; Tworzenie prezentacji multimedialnej za pomoc programu PowerPoint; Encyklopedie i sE

### Metody ksztaBcenia

WykBad informacyjny, opis, wykBad z wykorzystaniem [rodków wizualnych (komputer), prezentacje, e multimedialnych.

# Efekty uczenia si i metody weryfikacji osigania efektów uczenia si

Opis efektu Symbole efektówMetody weryfikacji Forma zaj Student w stopniu podstawowym potrafi korzysta<sup>o</sup> Kondol Wora tekstu e WOR Dantrola na • Laboratorium arkusza kalkulacyjnego Excel i w stopniu podstawowym opanowa**B**aobes Bolog programu PowerPoint. praca kontrolna

- projekt
- przygotowanie projektu

Student zna i rozumie podstawowe zasady korzystonia w cosobów ie ca kontrola na • Laboratorium internetowych. zajciach

przygotowanie projektu

### Warunki zaliczenia

Aktywne uczestnictwo w zaj ciach, samodzielne wykonanie pracz prac projektowych w postaci prezen znajomo[ poszczególnych zagadnieD omawianych na zajciach.

#### Literatura podstawowa WYBÓR:

1.R. Bridges PA oltoman stu PowerPoint G 2000 2 e/ 2X CP 0 P.L

- 2. B. Danowski, *Komputer PC. Ćwiczenia praktyczne*, Wydawnictwo Helion, 2006.
- 3. E. Gajek, *Komputery w nauczaniu języków obcych*, PWN, Warszawa 2002.
- 4. M. Kopertowska, *Europejski Certyfikat Umiejętności Komputerowych ECDL Moduł 2 "Użytkowanie komputerów"*, Warszawa 2004.
- 5. M. Kopertowska, *Europejski Certyfikat Umiejętności Komputerowych ECDL Moduł 3 "Przetwarzanie tekstów"*, Warszawa 2004.
- 6. M. Kopertowska, *Zaawansowane możliwości edytora Word 2000*, Warszawa 2000.
- 7. program M. Langer, *Po prostu Word 2002/XP PL,* Wydawnictwo Helion, Gliwice 2002.
- 8. M. Langer, *Po prostu Excel 2002/XP PL* Wydawnictwo Helion, Gliwice 2002.
- 9. S. Sagman, *Po prostu Office XP PL,* Wydawnictwo Helion, Gliwice 2001.
- 10. Czasopismo "Komputer Świat", "PC FORMAT".

# Literatura uzupełniająca

## Uwagi

Zmodyfikowane przez dr Agnieszka Łazar (ostatnia modyfikacja: 27-04-2017 22:48)

Wygenerowano automatycznie z systemu SylabUZ